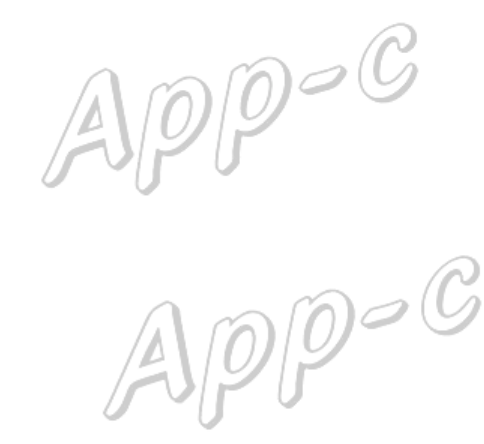

**การแก้ไข C101**

 $\mathcal{C}% _{M_{1},M_{2}}^{\alpha,\beta}(\varepsilon)$  ,  $\mathcal{C}_{M_{1},M_{2}}^{\alpha,\beta}$ 

**รายละเอียด** >>ไม่มีชื่อ-สกุลผู้ป่วย **แนวทางการแก้ไข** >> ใส่ข้อมูลให้ครบ แล้วส่งใหม่

 $Appo$ 

**ตรวจสอบการบันทึกข้อมูลในโปรแกรม ในหน้า F1 >>** เป็นการตรวจสอบ เบื้องต้นจากโปรแกรมออฟไลน์ ตรวจสอบชื่อ-สกุลผู้ป่วย ต้องไม่เป็นค่าว่าง แก้ไขให้ถูกต้องก่อนกดบันทึกข้อมูล

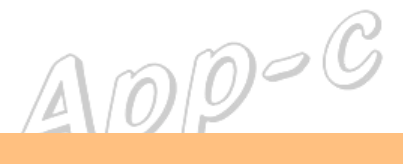

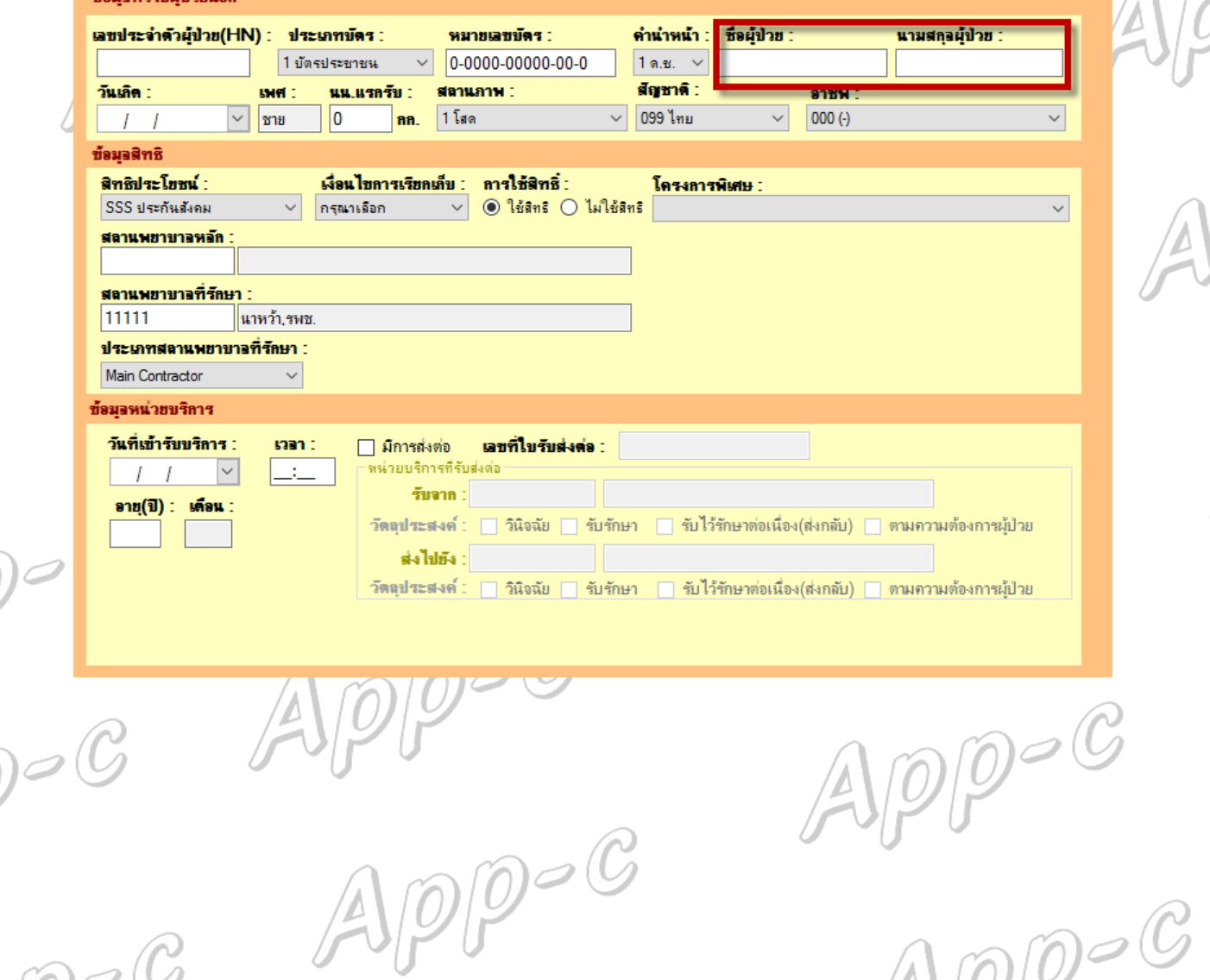

 $\mathcal{A}$  $Appoe$ 

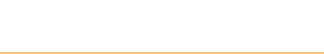

 $\widehat{\varrho}$ 

 $\mathbf{A}$